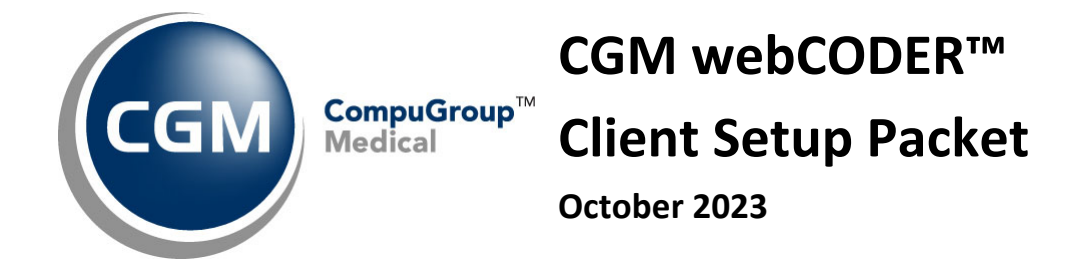

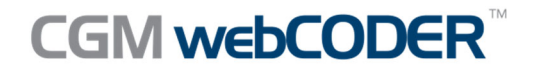

© Copyright 2023 CompuGroup Medical, Inc. All rights reserved. | May not be reproduced without prior written permission. | **www.cgm.com/us**

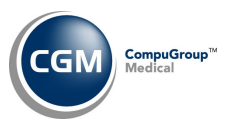

## **Table of Contents**

**2**

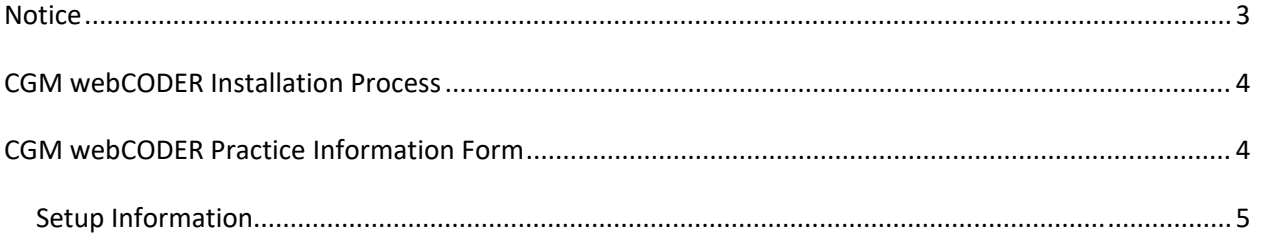

**3**

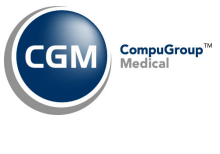

## **NOTICE**

CompuGroup Medical US (CGM) believes the information contained in this documentation to be accurate at the time of publication and reserves the right to make improvements in the product described herein at any time and without notice.

This packet is copyrighted and contains proprietary information and may not, in whole or in part, be copied, photocopied, reproduced, translated, or reduced to any electronic media or machine‐readable form without written authorization from CompuGroup Medical US. The software described in this manual is the original work of the authors and is copyrighted with all rights reserved by CompuGroup Medical US.

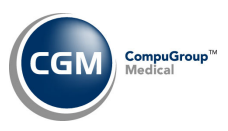

# **CGM WEBCODER INSTALLATION PROCESS**

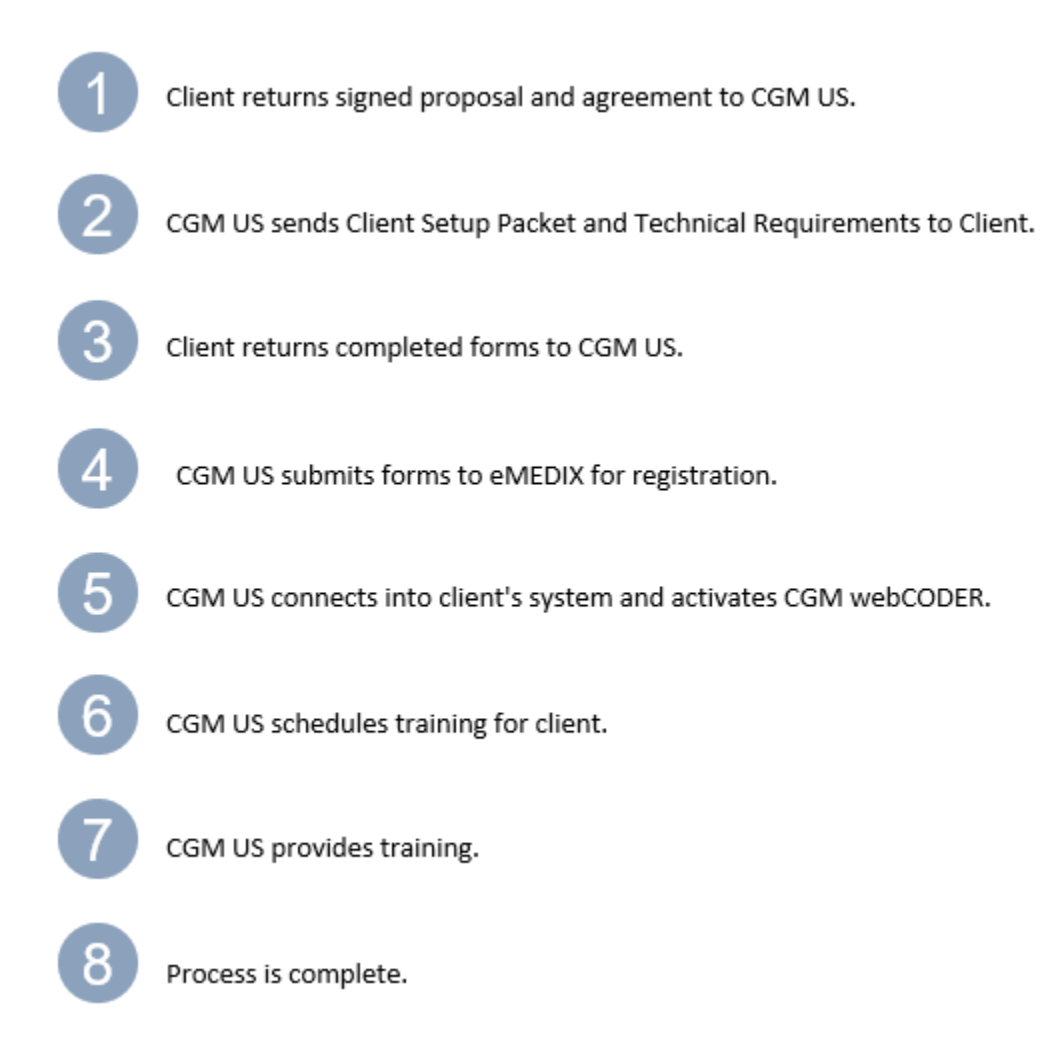

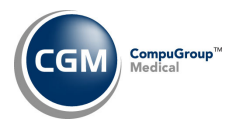

### **CGM WEBCODER PRACTICE INFORMATION FORM**

Complete the following forms and return them to your Implementation Consultant. This information is required a minimum of two weeks prior to the estimated *go‐live* date to ensure a smooth installation. Assign an individual to be responsible for all CGM webCODER activity.

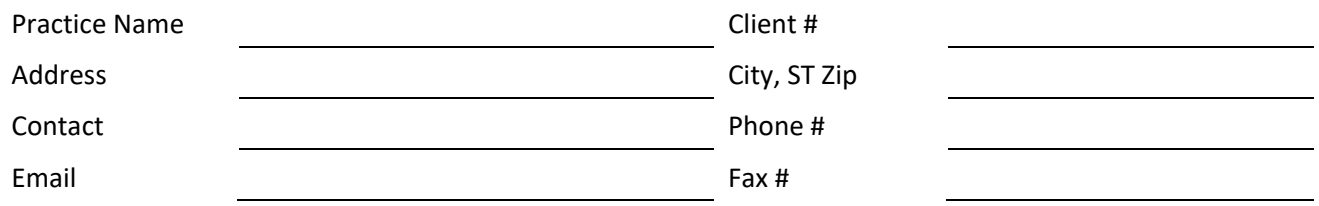

#### **Setup Information**

Provide the following information for each physician that will be using CGM webCODER (attach a separate sheet for additional physicians if needed). The number of physicians is controlled by the CGM webCODER Services Agreement; refer to your agreement to verify the number of physicians allotted.

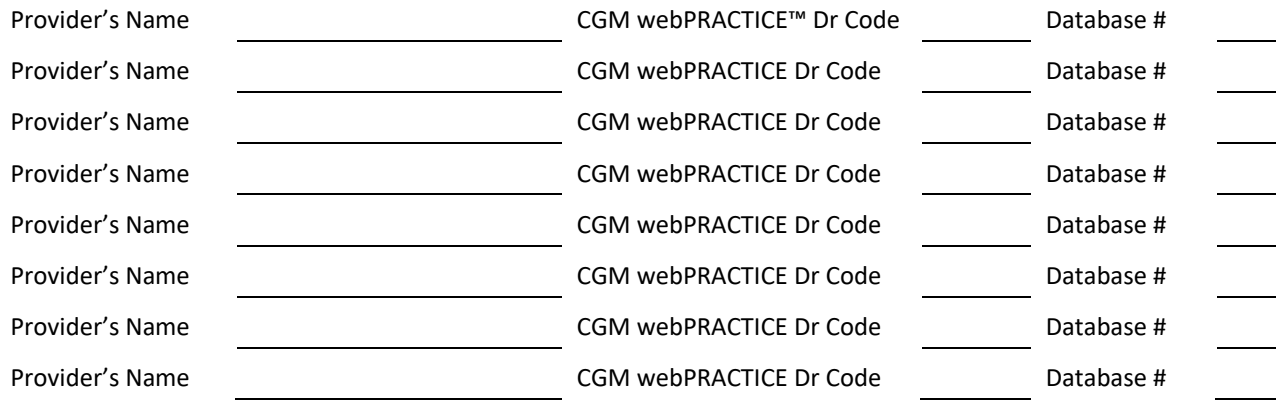